# **E**hipsmall

Chipsmall Limited consists of a professional team with an average of over 10 year of expertise in the distribution of electronic components. Based in Hongkong, we have already established firm and mutual-benefit business relationships with customers from,Europe,America and south Asia,supplying obsolete and hard-to-find components to meet their specific needs.

With the principle of "Quality Parts,Customers Priority,Honest Operation,and Considerate Service",our business mainly focus on the distribution of electronic components. Line cards we deal with include Microchip,ALPS,ROHM,Xilinx,Pulse,ON,Everlight and Freescale. Main products comprise IC,Modules,Potentiometer,IC Socket,Relay,Connector.Our parts cover such applications as commercial,industrial, and automotives areas.

We are looking forward to setting up business relationship with you and hope to provide you with the best service and solution. Let us make a better world for our industry!

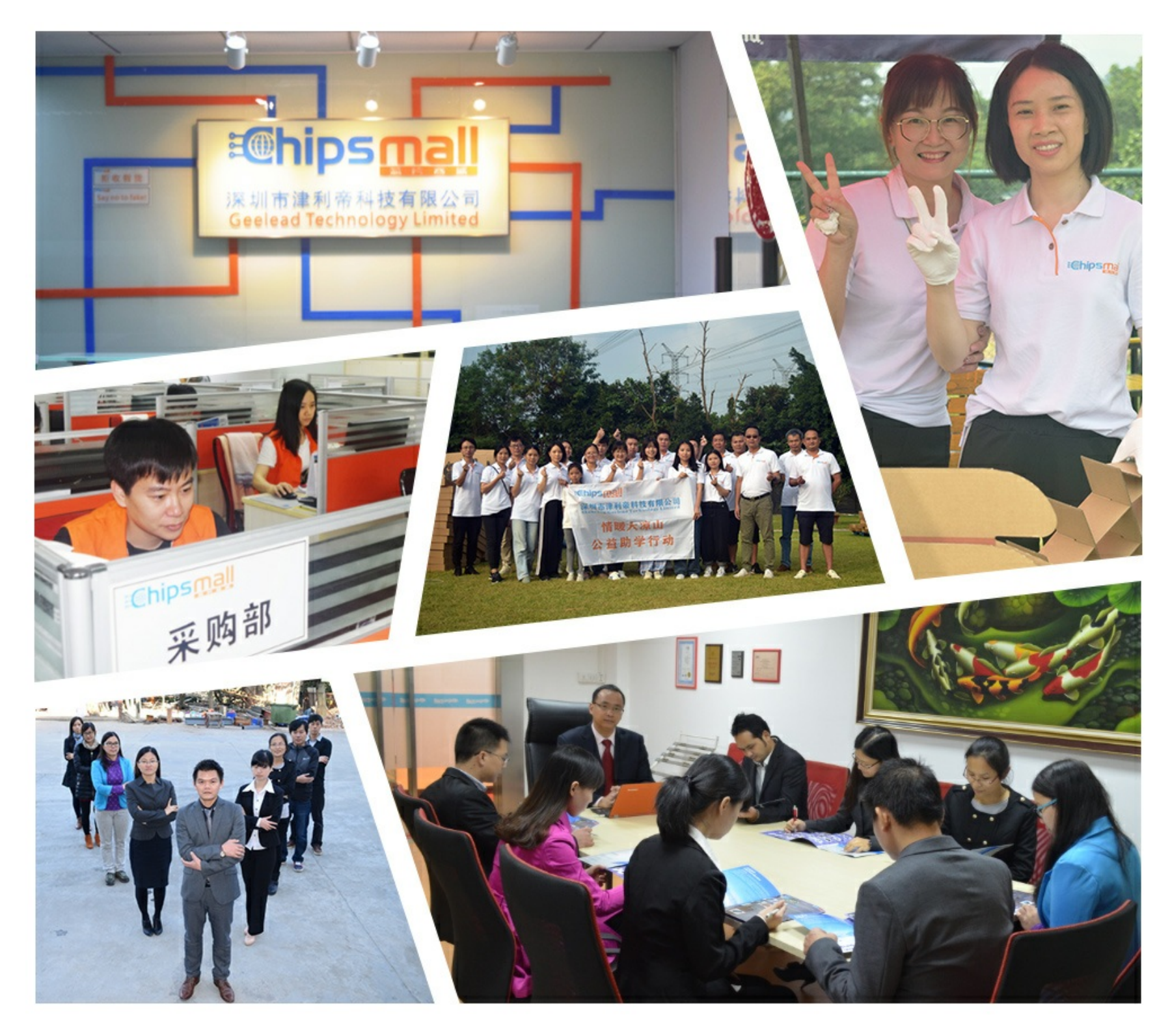

## Contact us

Tel: +86-755-8981 8866 Fax: +86-755-8427 6832 Email & Skype: info@chipsmall.com Web: www.chipsmall.com Address: A1208, Overseas Decoration Building, #122 Zhenhua RD., Futian, Shenzhen, China

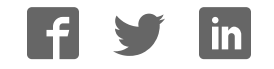

# **Reference Manual**

 **DOC. REV. 12/18/2007** 

# **VSBC-8**

Pentium® III/Celeron® based SBC with Ethernet, Video, Audio and Industrial I/O

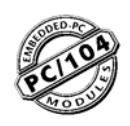

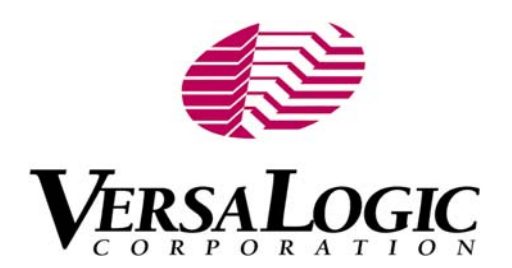

# **VSBC-8**

Pentium® III/Celeron® based SBC with Ethernet, Video, Audio and Industrial I/O

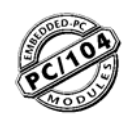

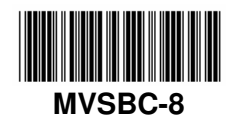

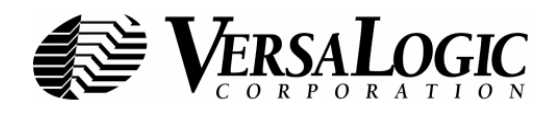

## **Product Release Notes**

This page includes recent changes or improvements that have been made to this product. These changes may affect its operation or physical installation in your application. Please read the following information.

#### **Rev 4 Release**

• Rev 4 release.

#### **Rev 3 Release**

• Initial public release.

#### **Rev 2 Release**

• Beta release only.

#### **Rev 1 Release**

• Pre-production only. No customer releases.

## **Support Page**

The **VSBC-8 Support Page**, at **http://www.VersaLogic.com/private/vsbc8support.asp**, contains additional information and resources for this product including:

- Reference Manual (PDF format)
- Operating system information and software drivers
- Data sheets and manufacturers' links for chips used in this product
- BIOS information and upgrades
- Utility routines and benchmark software

**Note:** This is a private page for VSBC-8 users only. It cannot be reached through our web site. You must enter this address directly to find the support page.

## **Model VSBC-8**

Pentium® III/Celeron® based SBC with Ethernet, Video, Audio and Industrial I/O

#### **REFERENCE MANUAL**

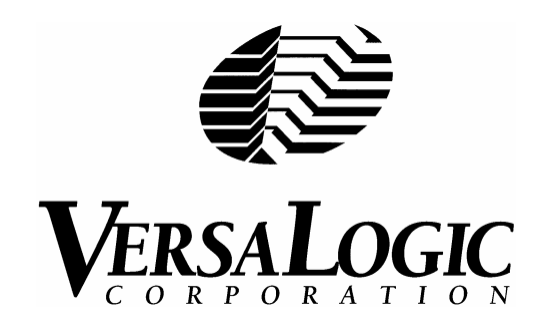

**VERSALOGIC CORPORATION WWW.VERSALOGIC.COM**

> 3888 Stewart Road Eugene, OR 97402 (541) 485-8575 Fax (541) 485-5712

Contents Copyright ©2007 All Rights Reserved

#### **Notice:**

Although every effort has been made to ensure this document is error-free, VersaLogic makes no representations or warranties with respect to this product and specifically disclaims any implied warranties of merchantability or fitness for any particular purpose.

VersaLogic reserves the right to revise this product and associated documentation at any time without obligation to notify anyone of such changes.

PC/104 and the PC/104 logo are trademarks of the PC/104 Consortium.

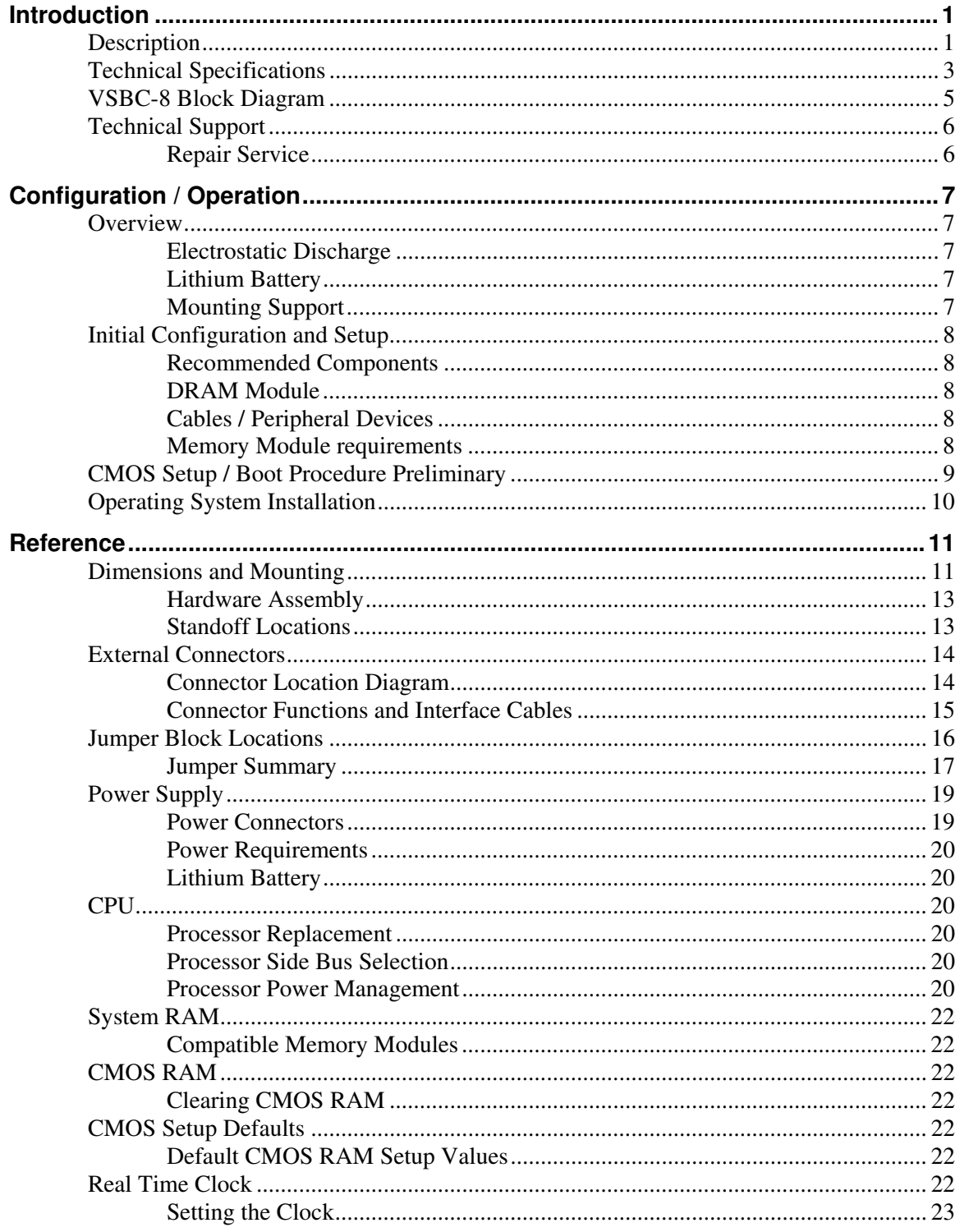

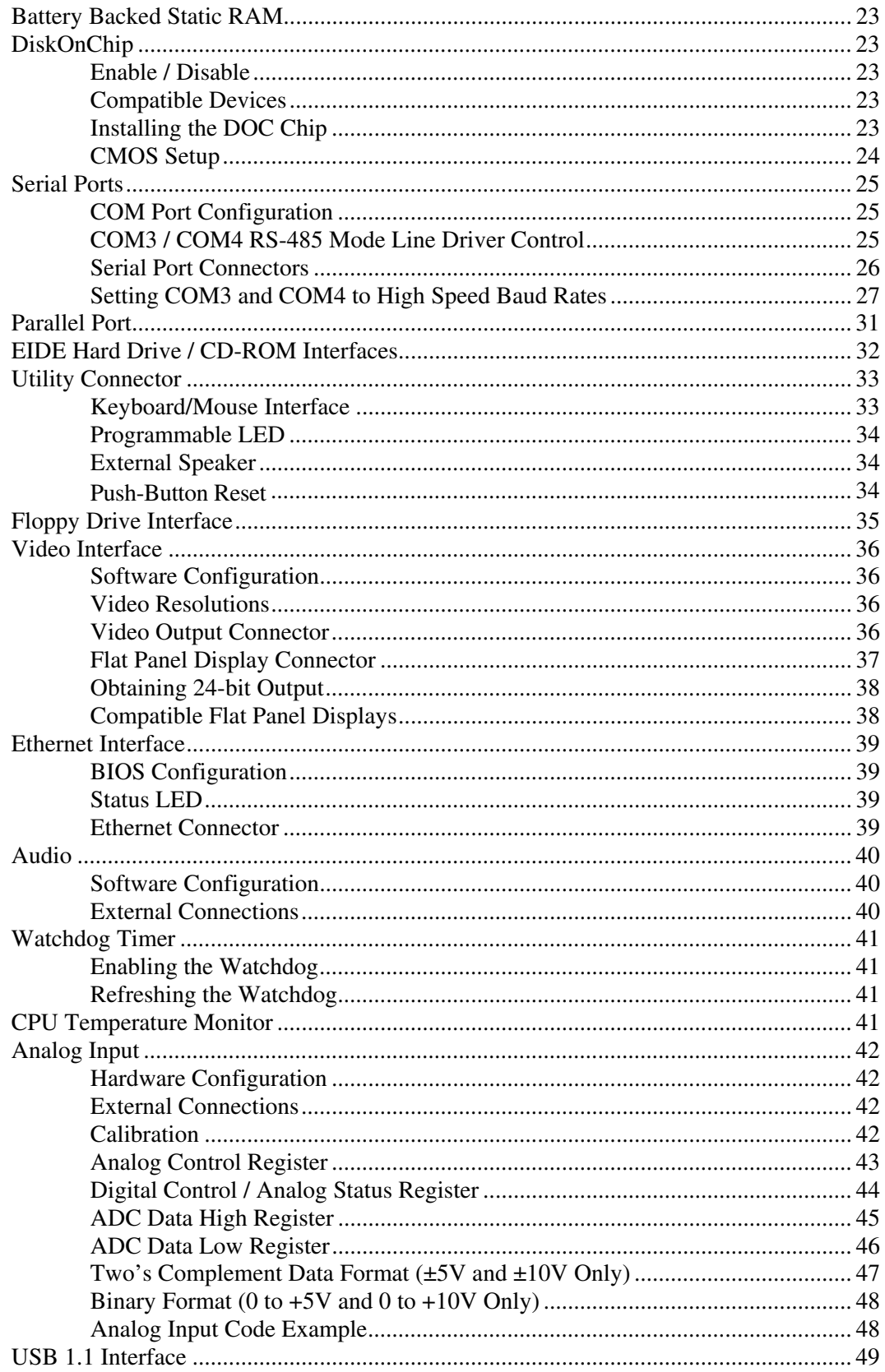

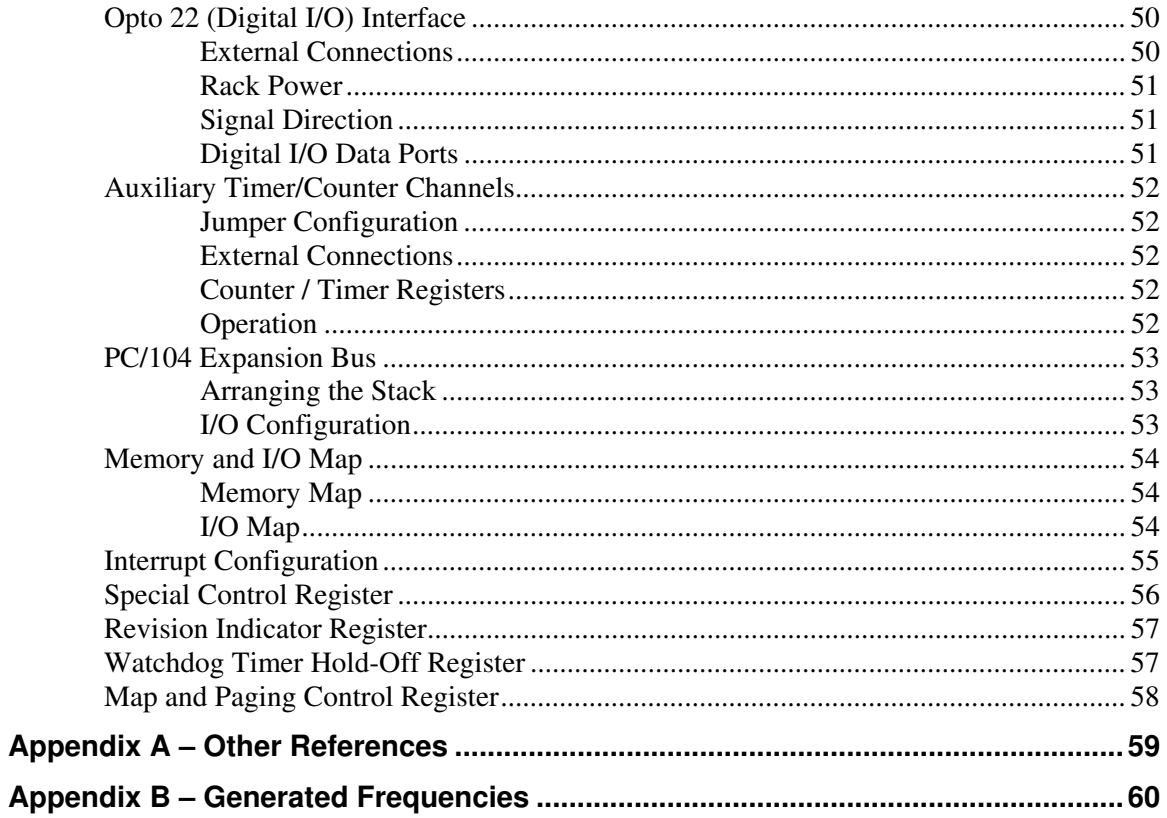

# **Introduction**

## **Description**

The VSBC-8 is a feature-packed single board computer designed for OEM control projects requiring fast processing, industrial I/O, flexible memory options, and designed-in reliability and longevity (product lifespan). Its features include:

- Socket 370 processors
	- Intel Celeron 350 MHz (equivalent)
	- Intel Celeron 566 MHz
	- Intel Pentium III 850 MHz
- Up to 256 MB system RAM
- Intel 440BX chipset
- 32-pin DiskOnChip site
- 10/100 Ethernet interface
- AGP based video
- Flat Panel Display support
- PC/104-Plus expansion site
- Dual PCI based IDE controllers
- Dual USB 1.1 interfaces
- PCI based audio
- $\bullet$  4 COM + 1 LPT port
- CPU temperature sensor
- Keyboard and PS/2 mouse port
- Industrial I/O
	- Analog input option
	- 16 channel Opto 22 compatible
	- Three spare 16-bit counter/timers
- Two RS232/422/485 selectable ports
- Watchdog timer
- Vcc sensing reset circuit
- EBX Compliant. 5.75" x 8.00" footprint
- UL and CE compliant
- Flash BIOS with OEM enhancements
- Latching I/O connectors
- Customizing available
- Low power fanless version
- 3 extra 8254-style timer/counters
- TVS devices

This Socket 370 compliant single board computer will accept Intel Flip-Chip Pentium and Intel Flip-Chip Celeron chips. Processing speeds up to 850 MHz are available. The board is compatible with popular operating systems such as Windows, QNX, VxWorks, and Linux.

A full complement of standard I/O ports is included on the board. Additional I/O expansion is available through the high speed PCI-based PC/104-*Plus* expansion site (which supports both PC/104 and PC/104-*Plus* expansion modules).

System memory expansion is supported with a high-reliability latching 168-pin DIMM socket. Low power 3.3V 168-pin DIMM modules up to 256 MB are available. SDRAM PC-100 modules are accepted (see specifications on page 3).

The VSBC-8 features high reliability design and construction including latching I/O connectors. It also features a watchdog timer, voltage sensing reset circuits, and self-resetting fuse on the 5V supply to the keyboard, mouse, USB 1.1 and Opto 22 I/O ports.

VSBC-8 boards are subjected to 100% functional testing and are backed by a limited two-year warranty.

US-based manufacturing, careful parts sourcing, and US-based technical support ensure the highest possible quality, reliability, service, and product longevity for this exceptional SBC.

## **Technical Specifications**

*Specifications are typical at 25°C with 5.0V supply unless otherwise noted.*  **Board Size:** 5.75" x 8.00" x 1.75"; EBX Compliant **Storage Temperature:** –40° C to 85° C **Free Air Operating Temperature:**  0° C to +50° C free air, no airflow 0° C to +60° C 100 FPM airflow -40° C to +85° C, no airflow (Extended temp. version) **Power Requirements:** (with 32 MB SDRAM, keyboard, and mouse) VSBC-8g 350 MHz (equivalent) Celeron® CPU LPF 5V  $\pm$  5% @ 3.2 A (15.9 W) typ. VSBC-8h 566 MHz Celeron® CPU 5V ± 5%@ 4.0 A (20.1 W) typ. VSBC-8k 850 MHz Pentium® CPU 5V ± 5% @ 5.5 A (27.4 W) typ. VSBC-8m 350 MHz (equivalent) Celeron® CPU extended temperature 5V ± 5% @3.3 A (16.5 W) typ. +3.3V or ±12V may be required by some expansion modules **System Reset:**   $V_{cc}$  sensing, resets below 4.70V typ. Watchdog timeout **DRAM Interface:**  One 168-pin DIMM socket. 8 to 256 MB, 3.3 volt, parity or non-parity PC-100 or faster SDRAM. **Video Interface:**  Based on ATi Rage™ XL / Mobility chip. 4 MB VRAM standard. Resolutions to 1280 x 1024. Flat panel display interface, 3.3V and 5V support, TTL and LVDS **IDE Interface:**  Two channels, 40-pin .1" connectors. Supports high speed IDE Type 4 and Ultra DMA drives. Supports up to four IDE devices (hard drives, CD-ROM, etc.) **Floppy Disk Interface:** One 34-pin connector, supports two floppy drives **Ethernet Interface:** 10/100 Ethernet based on Intel 82551ER chip. On-board RJ-45 Ethernet cable connector. **Audio Interface:**  16-bit Sound Blaster Pro compatible. PCI-based. Non-amplified Line Out and Line In supported **Analog Input:**  8-channel, 12-bit, single-ended, 6 microsecond, channel independent input ranges: ±5, ±10, 0 to +5V, 0 to +10V. Option available HDW-301 and HDW-302 (Extended temp. version) **COM1–2 Interface:**  RS-232, 16C550 compatible, 115k baud max. **COM3–4 Interface:**  RS-232/422/485, 16C550 compatible, 460k baud max. **LPT Interface:**  Bi-directional/EPP/ECP compatible **Opto 22 / Digital Interface:**  16 channel, full compliance, ±24 ma outputs **BIOS:** General Software Embedded BIOS© 2000 with OEM enhancements Field upgradeable with Flash BIOS Upgrade Utility **Bus Speed:**  CPU Bus: 100MHz/66MHz PC/104-Plus (PCI): 33MHz PC/104: 8MHz **Compatibility:**  PC/104 – Full compliance Embedded-PCI (PC/104-Plus) – Full PCI 2.2 compliance, 3.3V signaling. EBX – Full compliance

#### **Weight:**

VSBC-8g – 0.35 kg (0.76 lbs) VSBC-8gu – 0.36 kg (0.80 lbs) VSBC-8h – 0.34 kg (0.74 lbs) VSBC-8hu – 0.35 kg (0.78 lbs) VSBC-8k – 0.34 kg (0.75 lbs) VSBC-8ku – 0.36 kg (0.79 lbs) VSBC-8m – 0.34 kg (0.74 lbs) VSBC-8mu – 0.35 kg (0.80 lbs)

Specifications are subject to change without notice.

## **VSBC-8 Block Diagram**

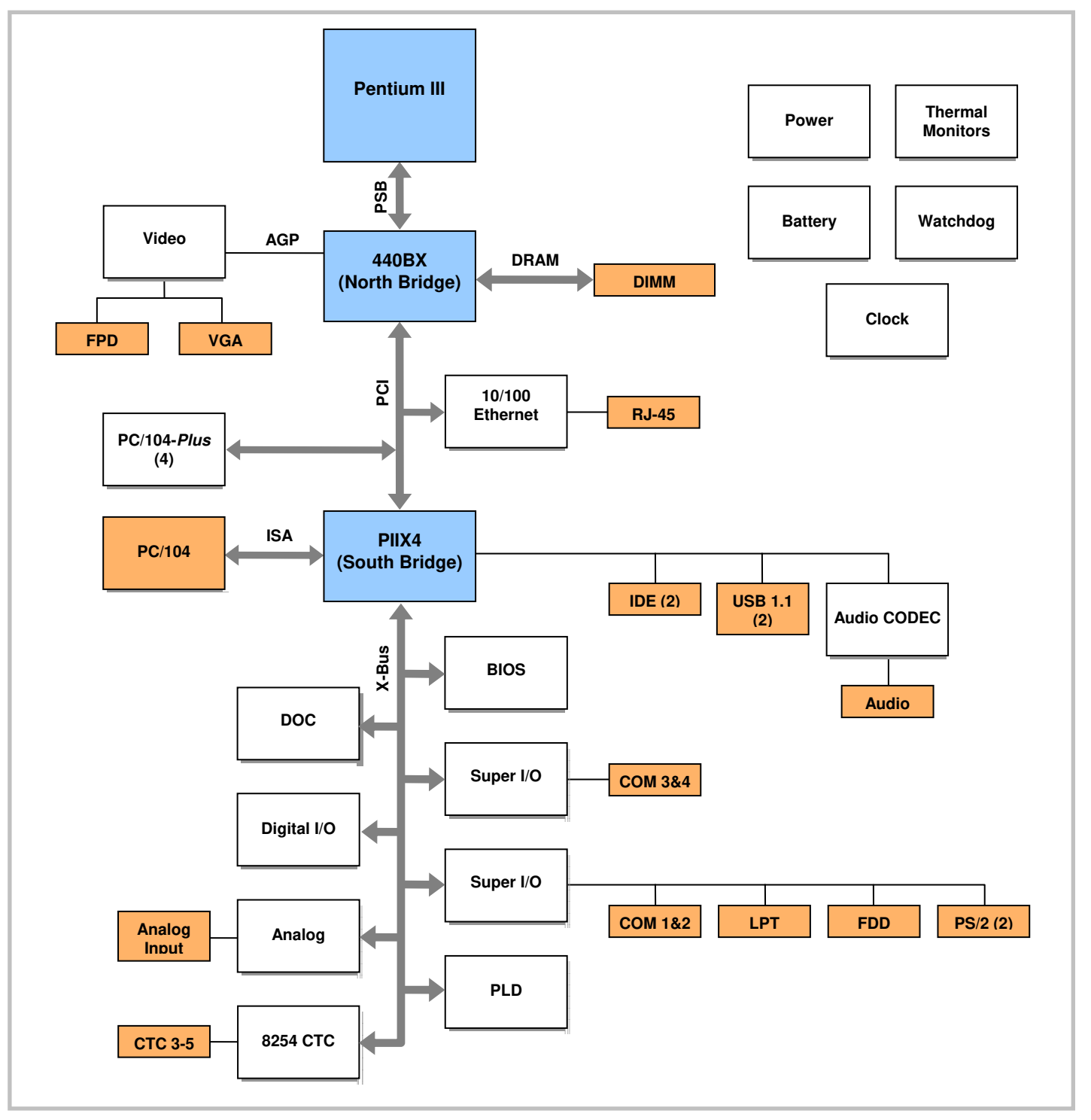

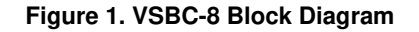

## **Technical Support**

If you have problems that this manual can't help you solve, first visit the VSBC-8 Product Support web page at **http://www.VersaLogic.com/private/vsbc8support.asp**. If you have further questions, contact VersaLogic for technical support at (541) 485-8575. You can also reach our technical support engineers via e-mail at Support@VersaLogic.com.

## **VSBC-8 Support Website**

*http://www.VersaLogic.com/private/vsbc8support.asp*

#### **REPAIR SERVICE**

If your product requires service, you must obtain a Returned Material Authorization (RMA) number by calling (541) 485-8575.

Please provide the following information:

- Your name, the name of your company, and your phone number
- The name of a technician or engineer who we can contact if we have questions
- Quantity of items being returned
- The model and serial number (bar code) of each item
- A description of the problem
- Steps you have taken to resolve or repeat the problem
- The return shipping address

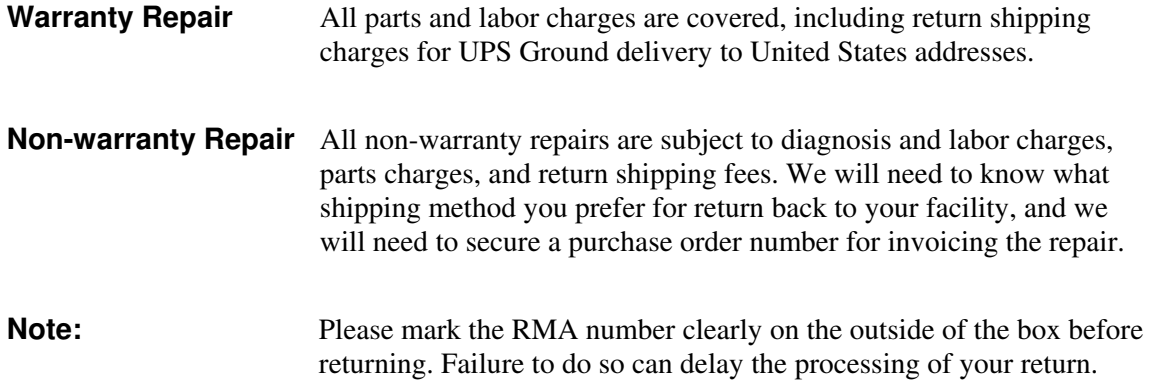

### **Overview**

#### **ELECTROSTATIC DISCHARGE**

**Warning!** Electrostatic discharge (ESD) can damage boards, disk drives, and other components. The circuit board must only be handled at an ESD workstation. If an approved station is not available, some measure of protection can be provided by wearing a grounded antistatic wrist strap. Keep all plastic away from the board, and do not slide the board over any surface.

> After removing the board from its protective wrapper, place the board on a grounded, static-free surface, component side up. Use an anti-static foam pad if available.

The board should also be protected during shipment or storage by keeping inside a closed metallic anti-static envelope.

**Note:** The exterior coating on some metallic anti-static bags is sufficiently conductive to cause excessive battery drain if the bag comes in contact with the bottom side of the VSBC-8.

#### **LITHIUM BATTERY**

**Warning!** To prevent shorting, premature failure, or damage to the lithium battery, do not place the board on a conductive surface such as metal, black conductive foam, or the outside surface of a metalized ESD protective pouch. The lithium battery may explode if mistreated. Do not recharge, disassemble, or dispose of in fire. Dispose of used batteries promptly.

#### **MOUNTING SUPPORT**

**Warning!** The single board computer must be supported at all eight mounting points to prevent excessive flexing when expansion modules are mated and demated. Flex damage caused by excessive force on an improperly mounted circuit board is not covered under the product warranty. See page 11 for more details.

## **Initial Configuration and Setup**

The following list describes the recommended components and gives an abbreviated outline for setting up a typical development system.

#### **RECOMMENDED COMPONENTS**

- VSBC-8 Single Board Computer
- 168-pin DIMM SDRAM Memory Module PC-100 or PC-133
- ATX Power Supply
- SVGA Video Monitor
- Keyboard with PS2 connector
- 3.5" Floppy Disk Drive (optional)
- **IDE Hard Drive (optional)**
- **IDE CD ROM Drive (optional)**

#### **DRAM MODULE**

• Insert DRAM module into the DIMM socket. Latch into place.

#### **CABLES / PERIPHERAL DEVICES**

- Plug video adapter cable (p/n VL-CBL-1007) into socket J1 and attach video monitor.
- Plug keyboard adapter cable (p/n VL-CBL-1602) into socket J13 and attach keyboard.
- Plug floppy data cable (p/n VL-CBL-3403) into socket J17 and attach floppy drive. **Note:** Floppy drive should be connected after the twist in the cable.
- Plug hard drive data cable (p/n VL-CBL-4001) into socket J18. Attach hard drive and CD ROM drive to the connectors at the opposite end of the cable.
- Plug power supply into J9.
- Attach power supply cables to external drives.
- Jumper hard drive to operate as a master device.
- •

#### **MEMORY MODULE REQUIREMENTS**

- 256MB maximum
- 168-pin DIMM, 3.3V, unbuffered SDRAM
- PC133 or PC100
- 64-bits wide, no parity
- $CI = 2 CI = 3$
- A0 to A13 Row address lines maximum.
- A0 A9 Column address lines maximum.
- 128Mbyte per bank maximum, 1 or 2 banks

## **CMOS Setup / Boot Procedure Preliminary**

- Turn power on.
- Press the DEL key the instant that video is displayed (during the memory test).
- Verify correct CMOS Setup information (see table below)
- Insert bootable floppy disk into floppy drive or allow the system to boot from the hard drive.
- See KnowledgeBase article VT1424 VSBC-8 CMOS Setup Reference for more information on these options.

#### **Basic CMOS Configuration**

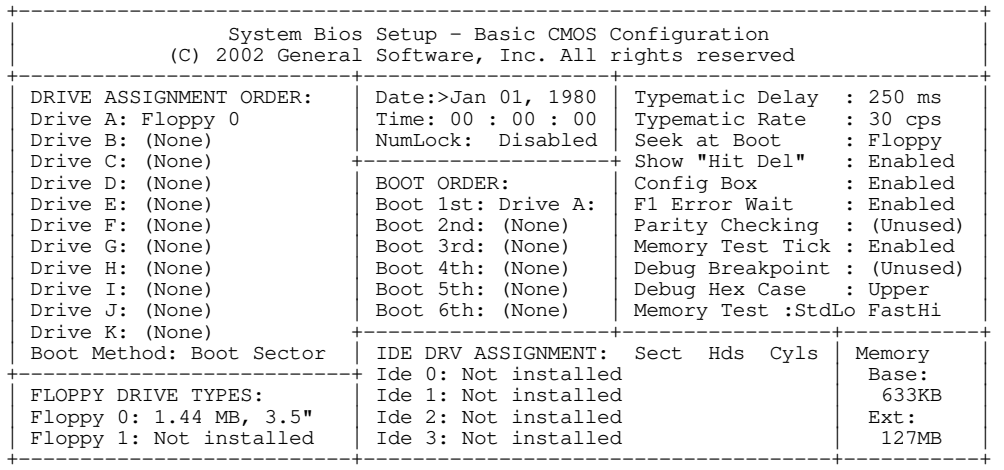

 **Custom Configuration** 

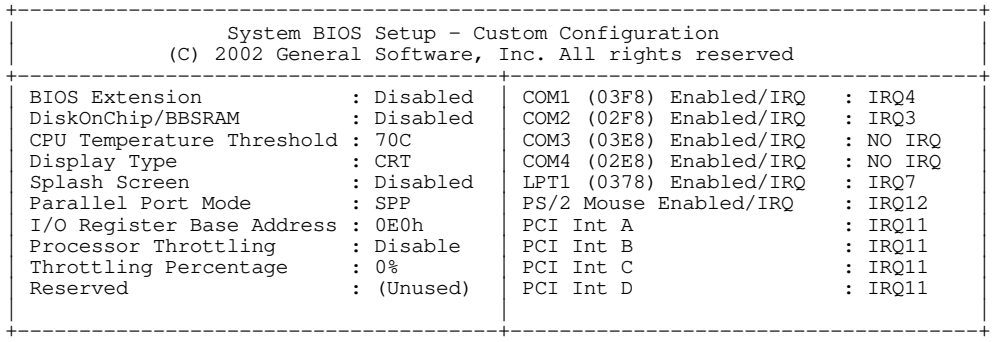

#### **Shadow Configuration**

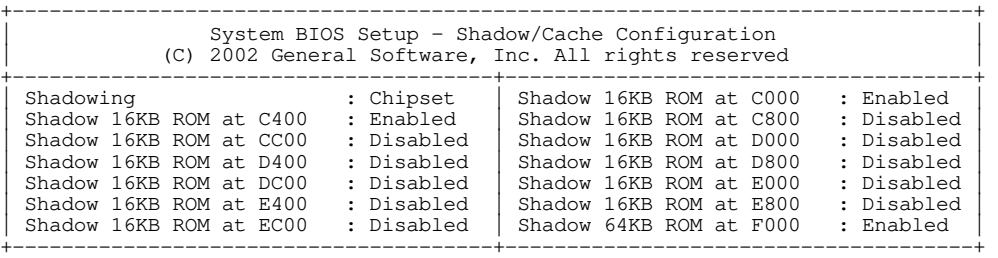

**Note:** Due to changes and improvements in the system BIOS, the information on your monitor may differ from that shown above**.** 

## **Operating System Installation**

The standard "PC" architecture used on the VSBC-8 makes the installation and use of most of the standard x86 processor based operating systems very straight forward. The operating systems listed on the VersaLogic OS Compatibility Chart

(www.VersaLogic.com/kb/KB.asp?KBID=1487) use the standard installation procedures as provided by the maker of the OS. If special optimized hardware drivers are available for a particular operating system, you can find these drivers, or a link to the drivers, at the VSBC-8 Product Support web page at http://www.VersaLogic.com/private/vsbc8support.asp**.**

## **Dimensions and Mounting**

The VSBC-8 complies with all EBX standards which provide for specific mounting hole and PC/104-*Plus* stack locations as shown in the diagram below.

**Caution** The single board computer must be supported at all eight mounting points to prevent excessive flexing when expansion modules are mated and demated. Flex damage caused by excessive force on an improperly mounted circuit board is not covered under the product warranty.

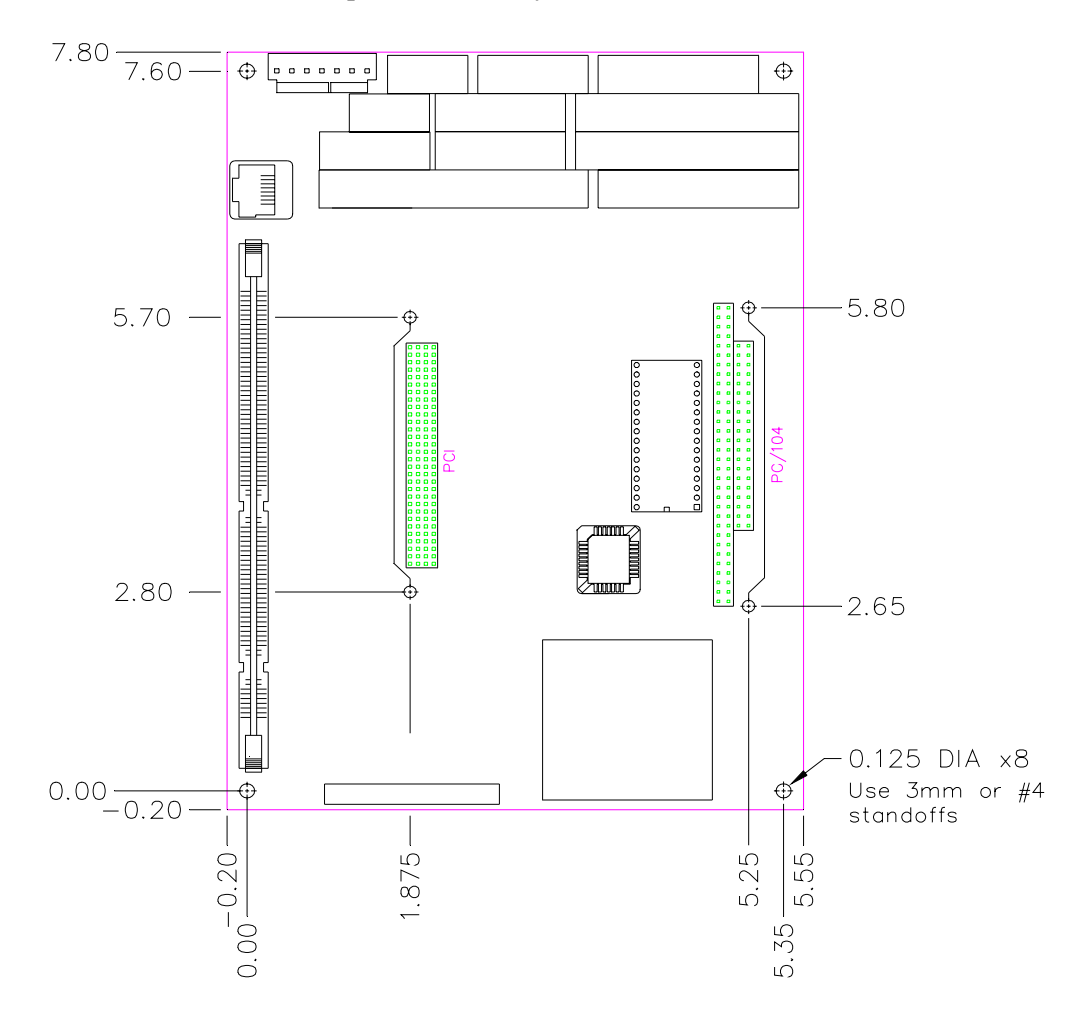

**Figure 2. Dimensions and Mounting Holes**  *(Not to scale. All dimensions in inches.)* 

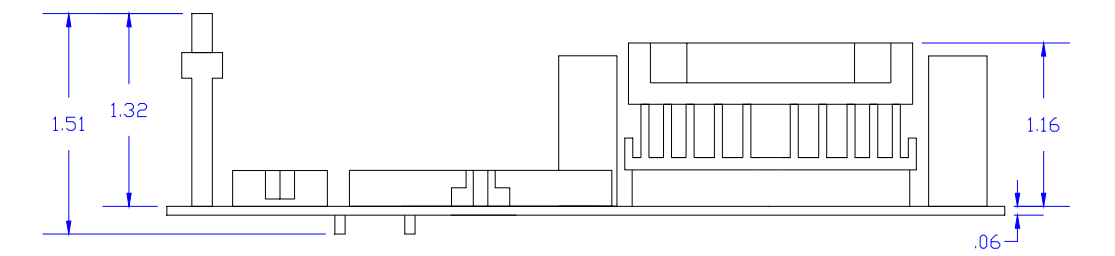

**Figure 3. Height Dimensions (Non-pass-through)** 

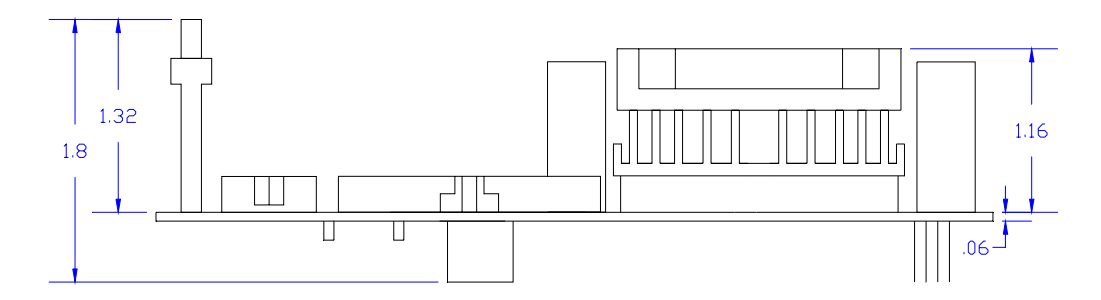

**Figure 4. Height Dimensions (Pass-through)** 

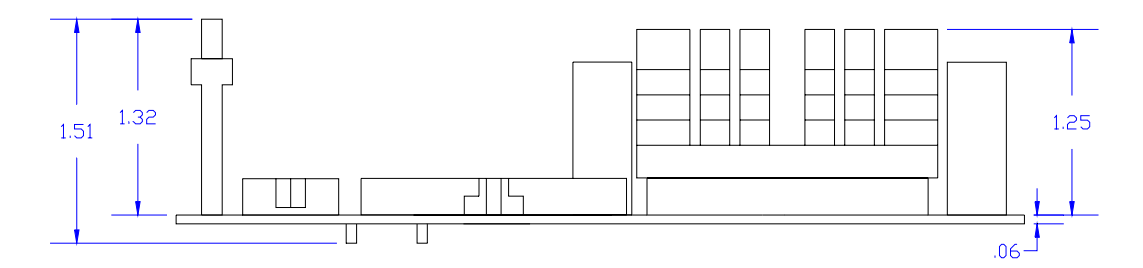

**Figure 5. Height Dimensions (Fanless Non-pass-through)** 

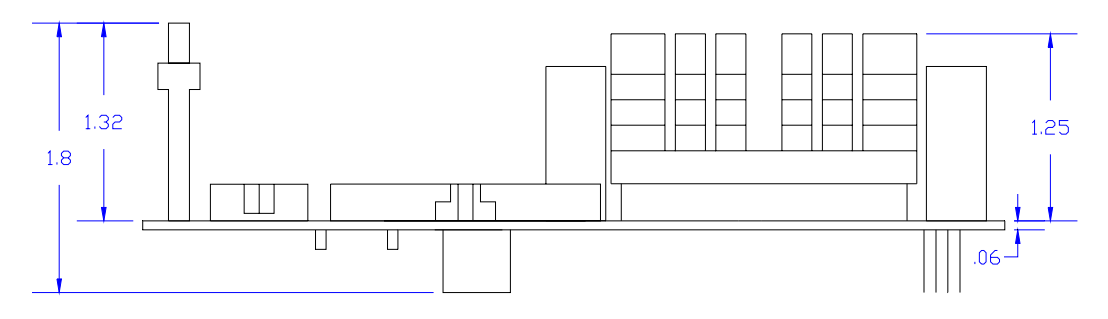

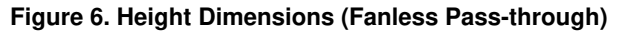

*(Above figures not to scale. All dimensions in inches.)* 

#### **HARDWARE ASSEMBLY**

The VSBC mounts on four hardware standoffs using the corner mounting holes (A). These standoffs are secured to the underside of the circuit board using pan head screws.

Four additional standoffs (B) must be used under the circuit board to prevent excessive flexing when expansion modules are mated and demated. These are secured with four male-female standoffs (C) threaded from the topside which also serve as mounting struts for the PC/104 stack.

The entire assembly can sit on a table top or it can be secured to a base plate. When bolting the unit down, make sure to secure all eight standoffs (A and B) to the mounting surface to prevent circuit board flexing. Refer to the drawing on page 11 for dimensional details.

An extractor tool is available (part number VL-HDW-201) to separate the PC/104 modules from the stack.

**Note:** Standoffs and screws are available as part number VL-HDW-101.

#### **STANDOFF LOCATIONS**

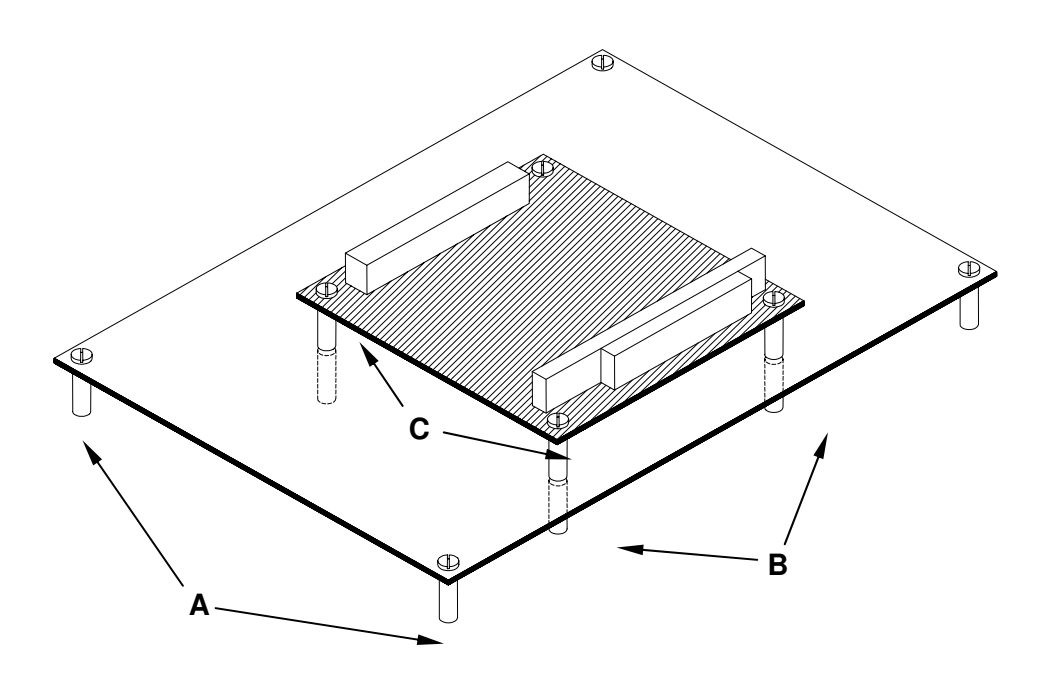

**Figure 7. Standoff Locations** 

## **External Connectors**

#### **CONNECTOR LOCATION DIAGRAM**

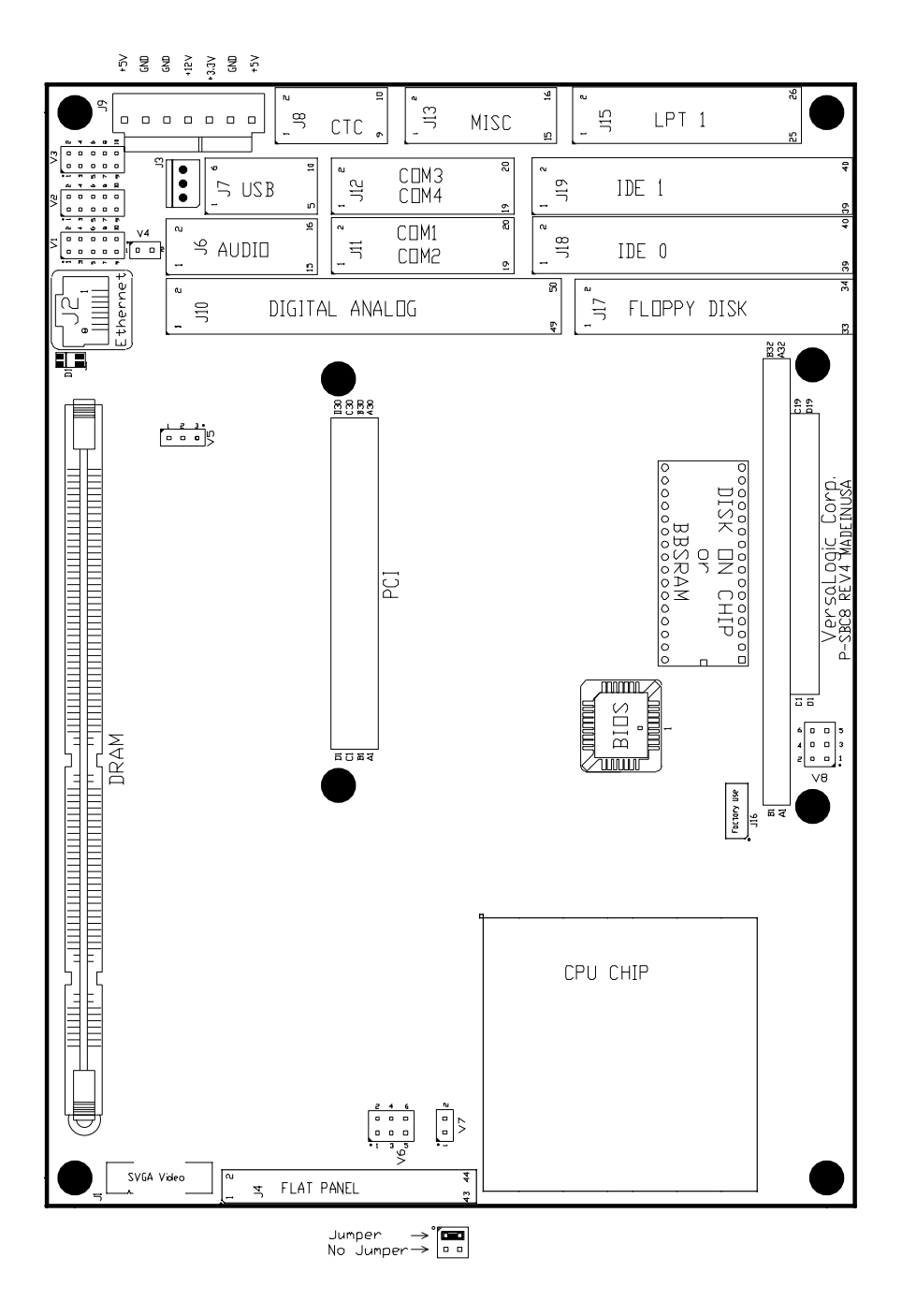

**Figure 8. Connector Location Diagram** 

#### **CONNECTOR FUNCTIONS AND INTERFACE CABLES**

The table below notes the function of each connector, as well as mating connectors and cables, and the page where a detailed pinout or further information is available.

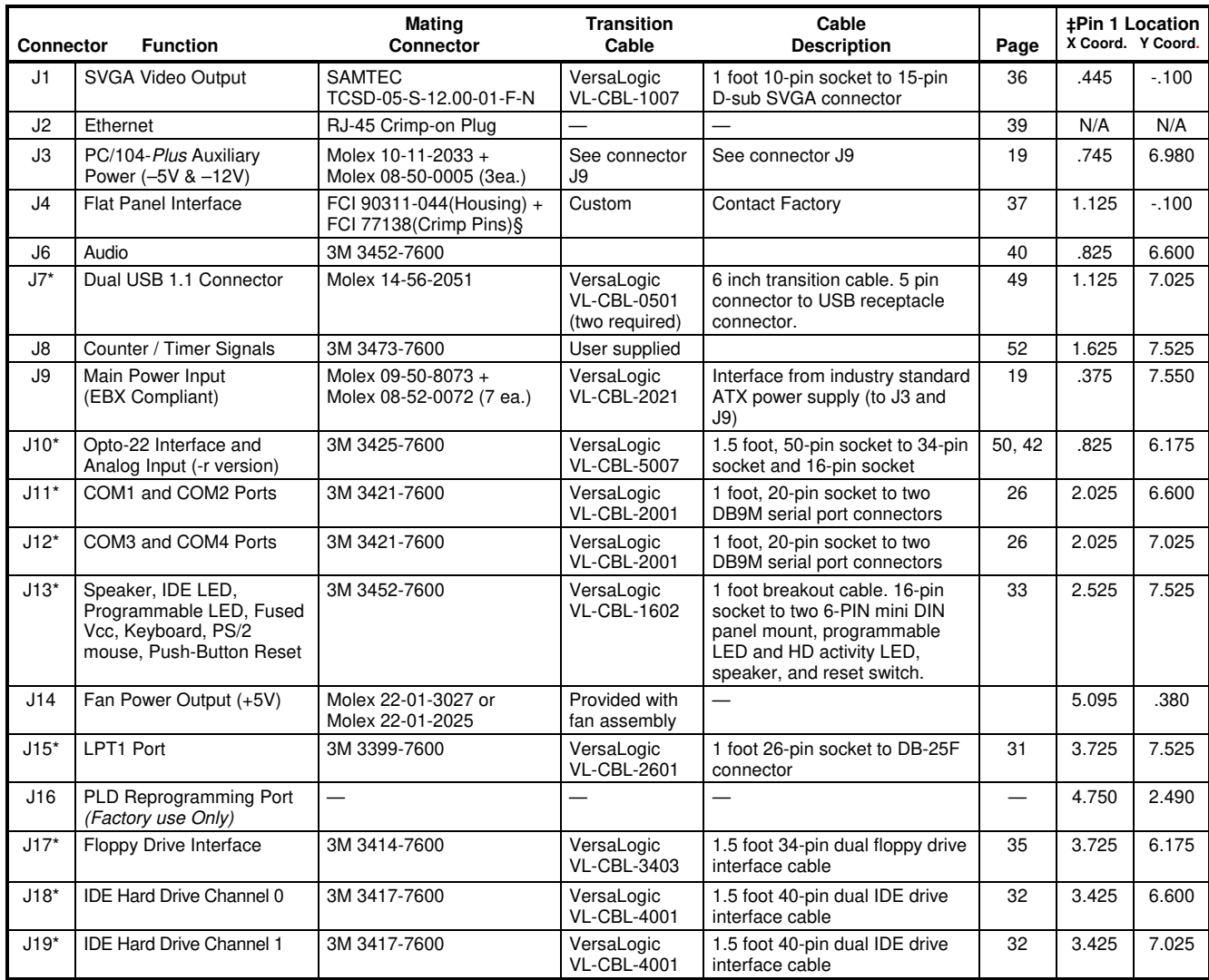

#### **Table 1: Connector Functions and Interface Cables**

**\* Note:** These standard .100" dual-row low profile headers are 3M 2500 series compatible. They are compatible with 3M snapin latches, socket retaining clips, polarizing posts, and keys.

§ **Note:** This connector is a 2.00mm housing and crimp terminal style. Number of crimp terminals depends upon flat panel display model being used.

‡ **Note:** Relative to lower left hand mounting hole. See page 11, Figure 1.

## **Jumper Block Locations**

**Note:** Jumpers shown in as-shipped configuration.

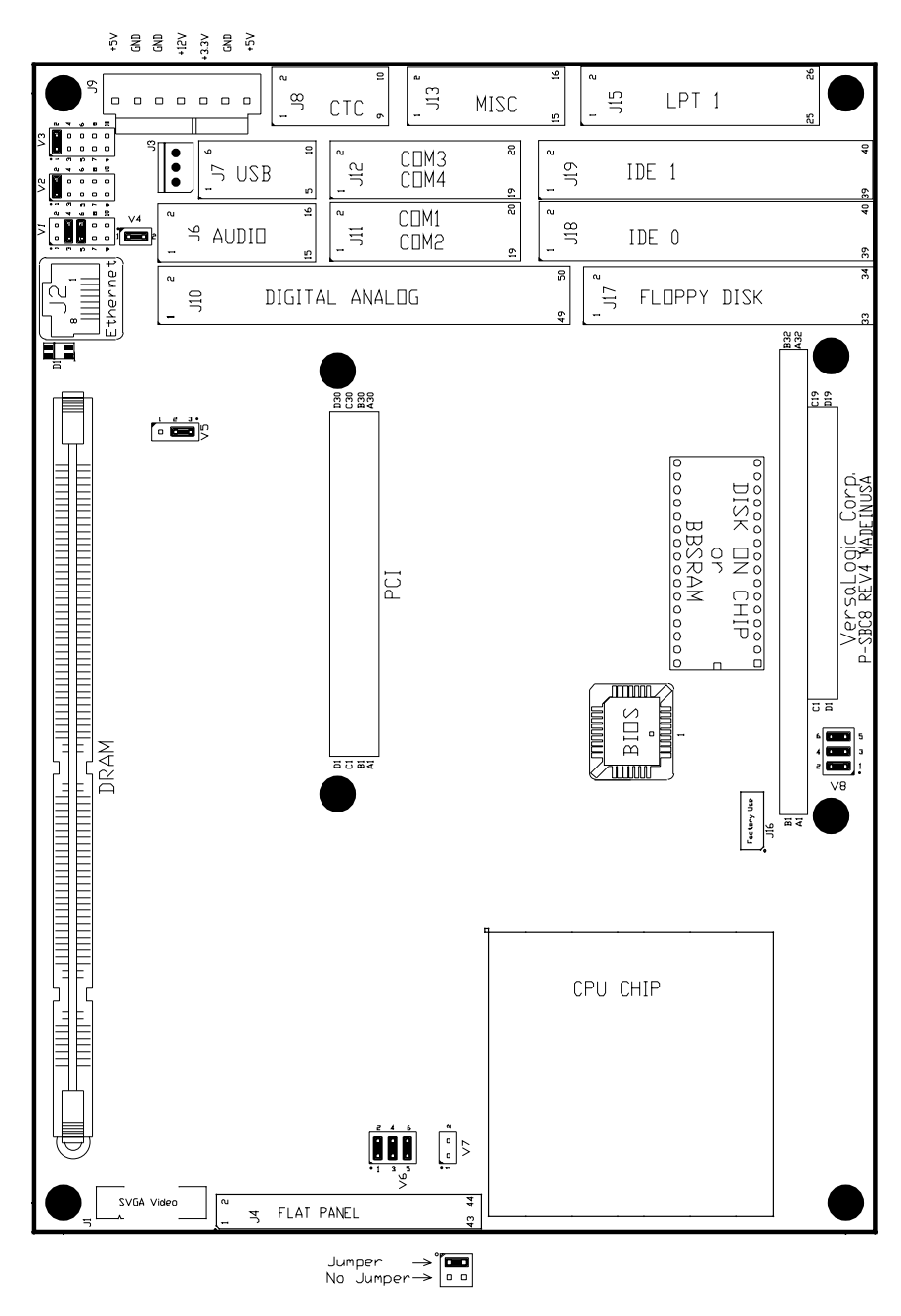

**Figure 9. Jumper Block Location** 

#### **JUMPER SUMMARY**

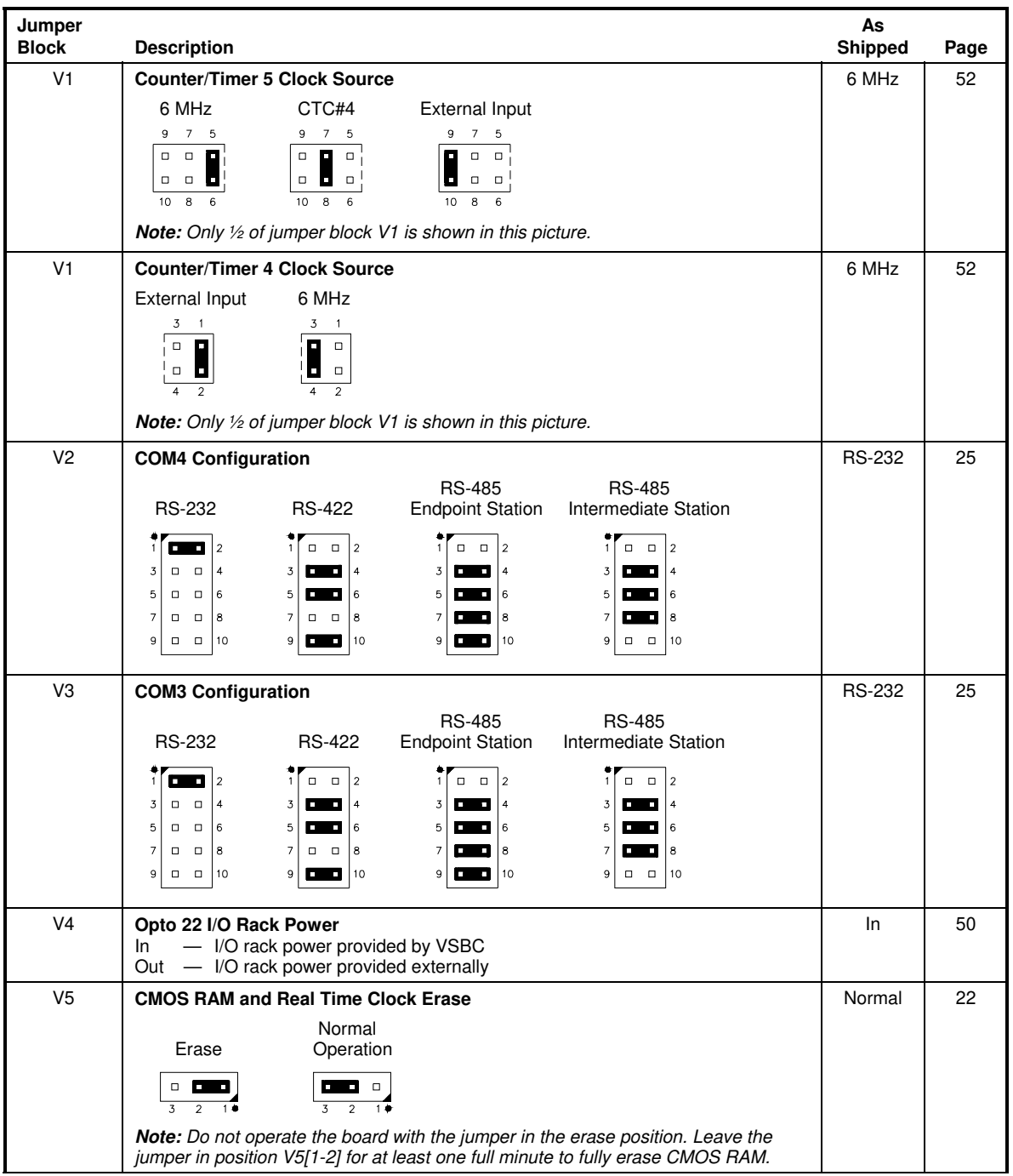

#### **Table 2: Jumper Summary**